# CSE 341Lecture 27

#### JavaScript scope and closures

slides created by Marty Stepphttp://www.cs.washington.edu/341/

# Recall: Scope

- scope: The enclosing context where values and expressions are associated.
	- $\blacksquare$  essentially, the visibility of various identifiers in a program
- lexical scope: Scopes are nested via language syntax; a name refers to the *most local* definition of that symbol.
	- most modern languages (Java, C, ML, Scheme, JavaScript)
- dynamic scope: A name always refers to the *most* recently executed definition of that symbol.
	- Perl, Bash shell, Common Lisp (optionally), APL, Snobol

## Lexical scope in Java

• In Java, every block ( {} ) defines a scope.

```
public class Scope {public static int x = 10;
     public static void main(String[] args) {<code>System.out.println(\textsf{x});</code>
          if (x > 0) {
               int x = 20;
               <code>System.out.println(x);</code>
          }int x = 30;
          System.out.println(x);
     }<br>}
```
}<br>}

## Lexical scope in JavaScript

- In Java, there are only two scopes:
	- **Exagedal scope**: global environment for functions, vars, etc.
	- **Firm 1 Function scope**: every function gets its own inner scope

```
var x
function main() {// foo.js
     print(x);
     x = 20;if (x > 0) {
          var x = 30;

print(x);}<br>}

var x = 40;
     var f = function(x)|{        print(x);    }
    f(50);}<br>}
```
#### Another scope example

```
function f() {var a = 1, b = 20, c;

print(a +" " + 
b +" " + 
c); // 1 20 undefined// declares g (but doesn't call immediately!)function g() {

var b = 300, 
c = 4000;

print(a +" " + 
b +" " + 
c); // 1 300 4000a = a + b + c;

print(a +" " + 
b +" " + 
c); // 4301 300 4000}print(a + " " + b + " " +
                                 \frac{1}{20} // 1 20 undefined
   g();

print(a +" " + 
b +" " + 
c); // 4301 20 undefined}
```
## Lack of block scope

```
for (var i = 0; i < 10; i++) {
    print(i);}

print(i); // 11
if (i > 5) {
var j = 3;
}
print(j);
```
- any variable declared lives until the end of the function
	- lack of block scope in JS leads to errors for some coders
	- this is a "bad part" of JavaScript (D. Crockford)

### The future: let statement

var  $x = 5$ ; // this code doesn't work today var **y** = 0; var z;let (x = x + 10, y = 12, z = 3) { print(x <sup>+</sup>" " + y <sup>+</sup>" " + z); // 15 12 3} print(x <sup>+</sup>" " + y <sup>+</sup>" " + z); // 5 0 undefined print(let(x = 2, y = 3) x <sup>+</sup>" " + y); // 2 3 print(x <sup>+</sup>" " + y); // 5 0

- upcoming versions of JS will have block scope using let
	- **https://developer.mozilla.org/en/New\_in\_JavaScript\_1.7** (this code does not work yet!)

# Implied globals

```
name = value;
function foo() {x = 4;
print(x);
} // oops, x is still alive now (global)
```
- if you assign a value to a variable without var, JS assumes you want a new *global* variable with that name
	- hard to distinguish
	- this is a "bad part" of JavaScript (D.Crockford)

# The global object

- technically no JavaScript code is "static" in the Java sense
	- *all* code lives inside of some object
	- there is *always* a this reference that refers to that object
- all code is executed inside of a global object
	- in browsers, it is also called window; in Rhino: global()
	- global variables/functions you declare become part of it they use the global object as this when you call them
- "JavaScript's global object [...] is far and away the worst part of JavaScript's many bad parts." -- D. Crockford

# Global object and this keyword

```
function printMe() {print("I am " + <mark>this</mark>);
}
```
- > var teacher =  $\{ \ldots \};$  // from past lecture
- > teacher.print = printMe;
- > teacher.print();
- I am Prof. Tyler Durden
- > print();
- I am [object global]

# Recall: Closures

- closure: A first-class function that binds to free variables that are defined in its execution environment.
- free variable: A variable referred to by a function that is not one of its parameters or local variables.
	- **bound variable**: A free variable that is given a fixed value when "closed over" by a function's environment.
- A *closure* occurs when a function is defined and it attaches itself to the free variables from the surrounding environment to "close" up those stray references.

### Closures in JS

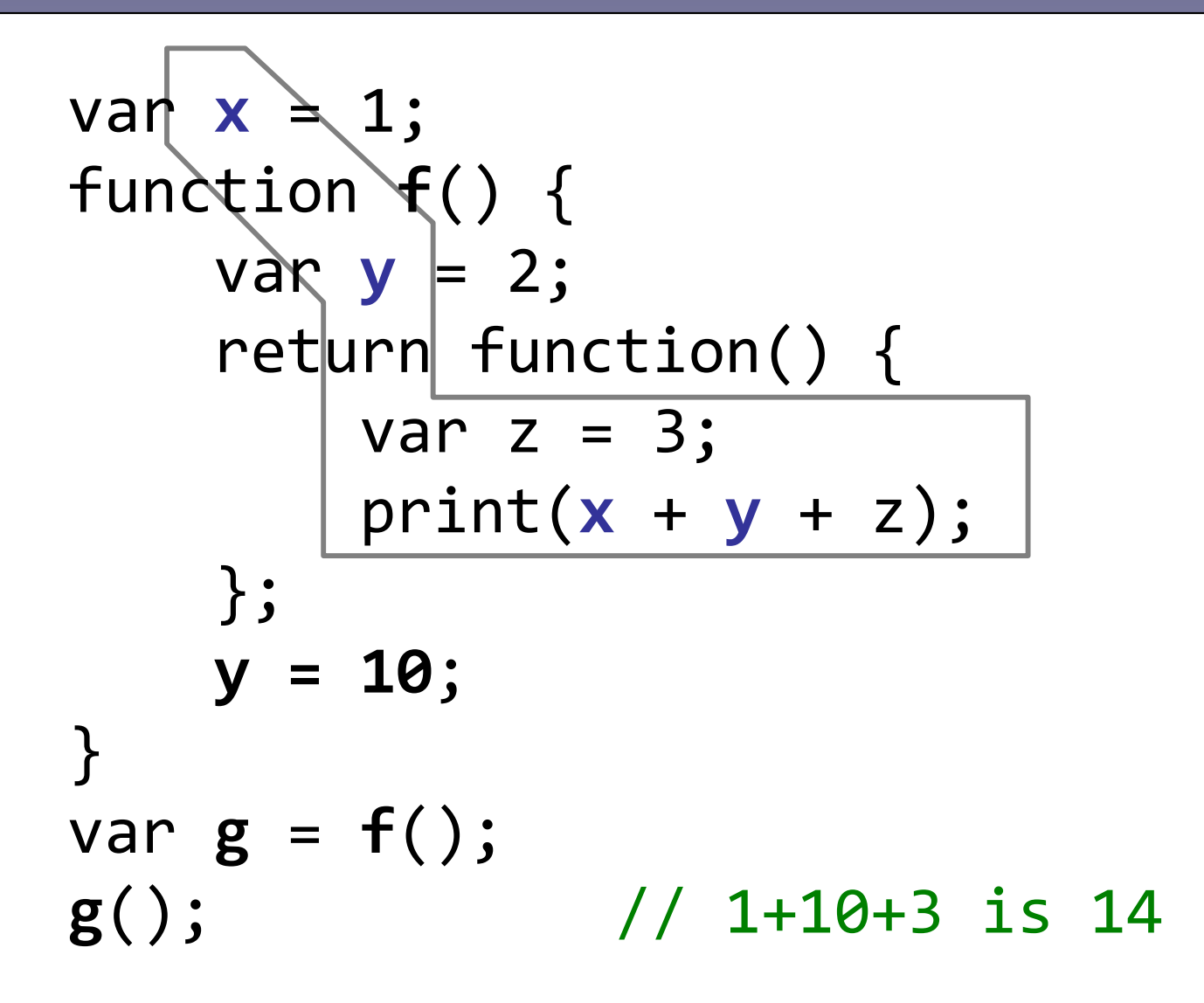

• a function closes over free variables as it is declared

 $\blacksquare$  grabs references to the names, not values (sees updates)  $_{12}$ 

## Declare-and-call pattern

#### (function(params) {statements;

- })(params);
- declares and immediately calls an anonymous function
	- used to create a new scope and closure around it
	- can help to avoid declaring global variables/functions
	- used by JavaScript libraries to keep global namespace clean

## Declare-and-call example

```
var count = 0;count += n; count += n;} }function \; reset() \; {\qquad} \; function \; result() \; {\qquad} \; count = 0; \; count = 0;count = 0;} }print(count); print(count);
```

```
// old: 3 globals // new: 0 globals!(function() {\mathsf{t} = \mathsf{\theta}; var count = \mathsf{\theta};function incr(n) { function incr(n) {function reset() {
\textsf{incr}(4); \textsf{incr}(2); \qquad \qquad \qquad \textsf{incr}(4); \textsf{incr}(2);
                               })();
```
- declare-and-call protects your code and avoids globals
	- $\blacksquare$  avoids common problem with namespace/name collisions  $\frac{14}{4}$

# Common closure bug

```
var funcs = [];

for (var i = 0; i < 5; i++) {funcs[i] = function() { return i; };
}
> funcs[0]();5> funcs[1]();5
```
- Closures that bind a loop variable often have this bug.
	- Why do all of the functions return 5?

# Fixing the closure bug

```
var funcs = [];

for (var i = 0; i < 5; i++) {funcs[i] = (function(n)
return function() { return n; }})(i);
```
- }
- > funcs[0]();
- 1
- > funcs[1]();
- 2

## Objects with public data

```
// BankAccount "invariant": balance >= 0function BankAccount(name, balance) {this.name = name;this.balance = Math.max(0, balance);
}
BankAccount.prototype.withdraw = function(amt) {
    if (amt > 0 && amt \le this.balance) {
        this.balance -= amt;}
};
```
• clients can directly modify a BankAccount's balance! var ba = new BankAccount("Fred", 50.00);ba.balance =  $-10$ ; // ha ha

## Objects with private data

```
// BankAccount invariant: balance >= 0var BankAccount = (function() {
    var name, balance;var ctor = function(nam, bal) {
         name = nam;
balance = Math.max(0, bal);};\textsf{ctor}.\textsf{protocolype}.\textsf{without} = \textsf{function}(\textsf{amt})\ \{if (amt > 0 && amt \le balance) {
             balance -= amt;}};
ctor.prototype.getName = function() {return name;}
ctor.prototype.getBalance = function() {return balance;}return ctor;})();
```
# Memoization and "private" data

var *functionName* = (function() {

- 1. create "memory" to store results.
- 2. create inner function to implement the behavior, using memory as a cache.
- 3. return the inner function.

})();

- since functions define a scope, we can wrap a function in another one to make its memory a "private" variable
	- only the inner function can see memory, since it encloses over memory as parts of its closure (bound variable)
	- \* NOTE: Underscore library can do memoization for you ...

## Memoization example

```
var fib = (function() \in \{memory = \{1:1, 2:1\}; // initial memory
    return function(n) {var mem = <code>memory[n];</code>

if (typeof(mem) !== "undefined") {
return mem; // re-use past result}
// not in memory; must computevar result = fib(n-1) + fib(n-2);

memory[n] = result; // rememberreturn result;};})();
```